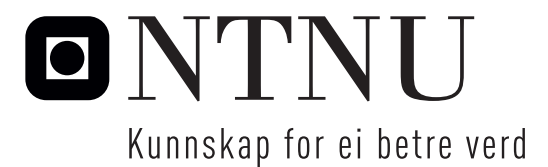

Institutt for matematiske fag

# Eksamensoppgåve i **ST2304 Statistisk modellering for biologar/bioteknologar**

**Fagleg kontakt under eksamen:** Bob O'Hara

**Tlf:** 915 54 416

**Eksamensdato:** 8. august 2018

**Eksamenstid (frå–til):** 09:00–13:00

**Hjelpemiddelkode/Tillatne hjelpemiddel:** C: Eitt gult A4-ark med dine eigne handskrivne notat (stempla av Institutt for matematiske fag), Tabeller og formler i statistikk (Tapir forlag, Fagbokforlaget), Matematiske formelsamling (K. Rottmann). Bestemd kalkulator.

# **Annan informasjon:**

Alle svar må grunngjevast, og svaret skal innehalde relevante mellomrekningar. Hjelpesider for nokre R-funksjonar er lagde ved.

**Målform/språk:** nynorsk

**Sidetal:** 9

**Sidetal vedlegg:** 3

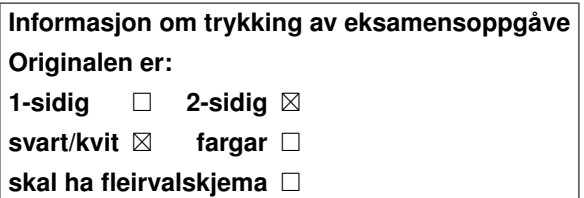

**Kontrollert av:**

Dato Sign

Merk! Studentane finn sensur i Studentweb. Har du spørsmål om sensuren må du kontakte instituttet ditt. Eksamenskontoret vil ikkje kunne svare på slike spørsmål.

# **Oppgåve 1 Olympiske rekordar**

For nokre år sidan publiserte nokre forskarar ein analyse av vinnartider for 100 m sprint i dei olympiske leikane (OL). Dei sette fram ein påstand om at vinnartida i kvinneklassen ville vere raskare enn i herreklassen i OL i 2156. Dataa ser du i figur 1.

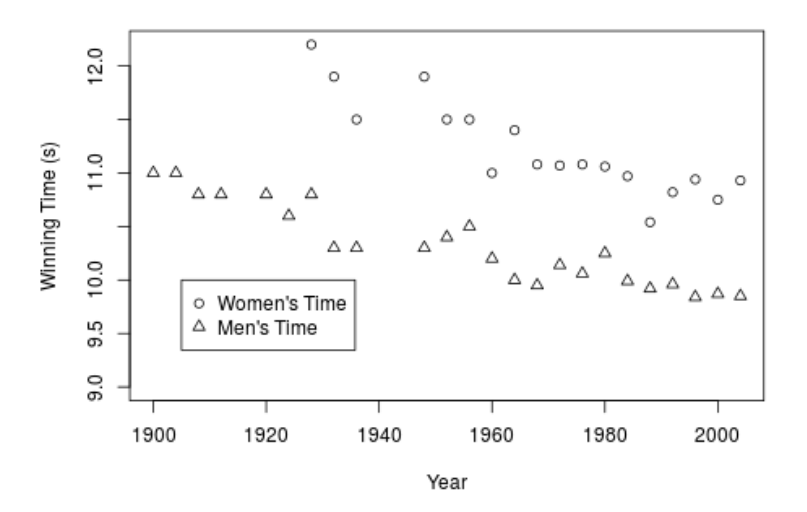

Figur 1: Vinnartider for 100 m for menn og kvinner i OL.

Vinnartida for kvinner vart modellert med lineær regresjon, med år som kovariat og vinnartid (målt i sekund) som respons, sjå figur 2.

- **a)** Skriv ned modellen for vinnartida til kvinner i matematisk notasjon.
- **b)** Kva føresetningar må vi rekne med når vi bruker denne modellen?
- **c)** Kva er ukjente parametrar i denne modellen?
- **d)** Kva er predikert endring i tida frå eit OL til det neste? Merk: tid mellom OL er 4 år.

Ein tilsvarande modell for endring i vinnartider for menn vart tilpassa (figur 3).

**e)** Skriv ned estimata for regresjonsparametrane frå modellane for menn og for kvinner, og kommenter verdiane.

```
> mod.women <- lm(WinningTime ~ Year, data=Women100m)
> summary(mod.women)
Call:
lm(formula = WinningTime \sim Year, data = Women100m)Residuals:
    Min 1Q Median 3Q Max
-0.37579 -0.08460 0.00929 0.08285 0.32234
Coefficients:
            Estimate Std. Error t value Pr(>|t|)
(Intercept) 44.347049 4.284251 10.35 1.70e-08 ***
Year -0.016822 0.002176 -7.73 8.63e-07 ***
---
Signif. codes: 0 '***' 0.001 '**' 0.01 '*' 0.05 '.' 0.1 ' ' 1
Residual standard error: 0.2104 on 16 degrees of freedom
  (9 observations deleted due to missingness)
Multiple R-squared: 0.7888, Adjusted R-squared: 0.7756
F-statistic: 59.76 on 1 and 16 DF, p-value: 8.626e-07
```
Figur 2: R-kode og resultat av tilpassing av regresjon til vinnartider for 100 m for kvinner i OL.

```
> mod.men <- lm(WinningTime ~ Year, data=Men100m)
> summary(mod.men)
Call:
lm(formula = WinningTime ~ Year, data = Men100m)Residuals:
     Min 1Q Median 3Q Max
-0.263708 -0.052702 0.007381 0.080048 0.214559
Coefficients:
             Estimate Std. Error t value Pr(>|t|)
(Intercept) 31.8264525 1.6796428 18.95 4.11e-15 ***
Year -0.0110056 0.0008593 -12.81 1.13e-11 ***
---
Signif. codes: 0 '***' 0.001 '**' 0.01 '*' 0.05 '.' 0.1 ' ' 1
Residual standard error: 0.1347 on 22 degrees of freedom
 (3 observations deleted due to missingness)
Multiple R-squared: 0.8817, Adjusted R-squared: 0.8764
F-statistic: 164 on 1 and 22 DF, p-value: 1.128e-11
```
Figur 3: R-kode og resultat av tilpassing av regresjon til vinnartider for 100 m for menn i OL.

```
> mod.full <- lm(WinningTime ~ Sex*Year, data=Olymp100m)
> anova(mod.full)
Analysis of Variance Table
Response: WinningTime
         Df Sum Sq Mean Sq F value Pr(>F)
Sex 1 8.5566 8.5566 293.5207 < 2.2e-16 ***
Year 1 5.3937 5.3937 185.0198 3.507e-16 ***
Sex:Year 1 0.2292 0.2292 7.8615 0.007911 **
Residuals 38 1.1078 0.0292
---
Signif. codes: 0 '***' 0.001 '**' 0.01 '*' 0.05 '.' 0.1 ' ' 1
```
Figur 4: R-kode og resultat frå variansanalyse for regresjon av vinnartider for 100 m for menn og kvinner i OL.

Dersom vi ønsker å teste om vinnartidene til kvinner endrar seg med ein annan rate enn vinnartidene til menn, må vi tilpasse ein ny modell til datasettet som består av vinnartider for både menn og kvinner. Koden for å tilpasse denne modellen og ein variansanalysetabell er vist i figur 4: Kjønn (sex) er ein faktor som kodar om øvinga var for menn (nivået for skjæringspunktet) eller kvinner.

- **f)** Kva for ein av testane som blir rapportert i variansanalysetabellen (ANOVAtabellen) testar om vinnartidene til kvinner blir endra med ein annan rate enn for menn? Kva fordeling blir brukt i denne testen?
- **g)** Vil du konkludere med at vinnartida for kvinner endrar seg med ein annan rate enn vinnartida for menn? Kva er testobservatoren og p-verdien?

Eit samandrag (summary) av regresjonsmodellen finst i figur 5.

- **h)** Kva er likningane for vinnartidene til menn og vinnartidene til kvinner?
- **i)** Kor mykje blir vinnartidene til kvinnene endra samanlikna med vinnartidene til mennene?
- **j)** Basert på ein slik modell for vinnartider foreslo ein statistikar at 100 msprinten i OL i 2636 vil vere «veldig interessant». Kvifor?

```
> summary(mod.full)
Call:
lm(formula = WinningTime - Sex * Year, data = Olymp100m)Residuals:
    Min 1Q Median 3Q Max
-0.37579 -0.05460 0.00738 0.08276 0.32234
Coefficients:
             Estimate Std. Error t value Pr(>|t|)
(Intercept) 31.826453 2.128910 14.950 < 2e-16 ***
SexWomen 12.520596 4.076141 3.072 0.00392 **
Year -0.011006 0.001089 -10.104 2.56e-12 ***
SexWomen:Year -0.005817  0.002074  -2.804  0.00791 **
---Signif. codes: 0 '***' 0.001 '**' 0.01 '*' 0.05 '.' 0.1 ' ' 1
Residual standard error: 0.1707 on 38 degrees of freedom
 (12 observations deleted due to missingness)
Multiple R-squared: 0.9275, Adjusted R-squared: 0.9218
F-statistic: 162.1 on 3 and 38 DF, p-value: < 2.2e-16
```
Figur 5: R-kode og resultat av tilpassing av regresjon til vinnartider for 100 m for menn og kvinner i OL.

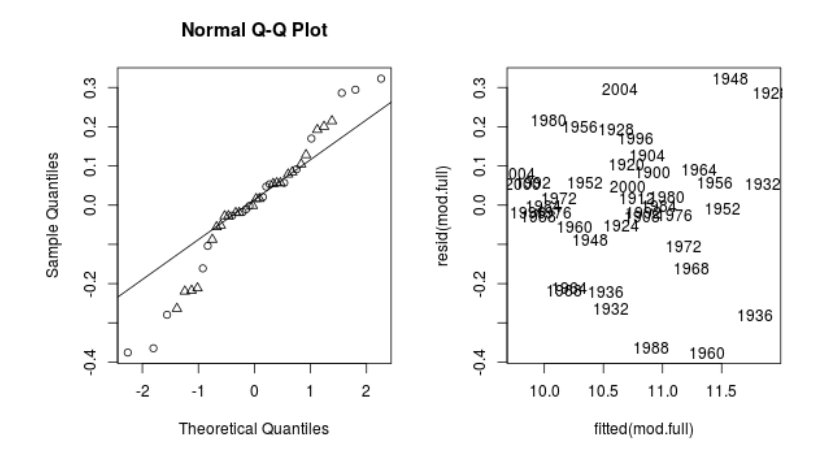

Figur 6: Plott for å sjekke modelltilpassing for vinnartider for 100 m for menn (svart) og kvinner (grått) i OL.

**k)** Synest du at dette er ein fornuftig modell? Forklar (kort).

Vi undersøker modelltilpassinga i figur 6. Normalplott blir vist saman med eit plott av residual mot tilpassa verdiar.

- **l)** Ser residuala normalfordelte ut? Grunngje svaret ditt (ein til to setningar).
- **m)** Vil du basert på residualplotta seie at føresetnadene for modellen er oppfylte?
- **n)** Dersom du vil teste om det er ein ikkje-lineær effekt over år, korleis vil du gjere det?

# **Oppgåve 2 Sporv i Nord-Amerika**

The North American Breeding Bird Survey er ein studie som blir utført i Nord-Amerika med mål å estimere bestanden av fuglar. Fugletittarar besøker ulike stader i Nord-Amerika og finn talet på fuglar dei observerer ved eit bestemt tidspunkt. Dataa kan brukast til å undersøke ei rekke spørsmål. Her skal vi sjå på effekten av klima på bestand av sporv.

Datasettet består av 1714 observasjonar frå ulike målepunkt i Nord-Amerika. For kvart målepunkt er talet på fuglar observert (Count). Gjennomsnittstemperatur (temp.mean.sc) og total nedbør (perc.mean.sc) er henta frå ein standard database. Både verdiar for temperatur og nedbør er sentrert og skalert, slik at ein temperaturverdi på 0.3 betyr at temperaturen er 0.3 standardavvik over gjennomsnittet i Nord-Amerika.

Først vart ein generalisert lineær modell (poissonregresjon) tilpassa til talet på sporv som respons, med gjennomsnittstemperatur og total nedbør som forklaringsvariablar (figur 7).

- **a)** Skriv ned føresetnadene for modellen og ei likning for det forventa talet på sporvar observert i eit målepunkt.
- **b)** Kva er den estimerte koeffisienten for effekten av total nedbør (prec.mean.sc)? Og, kva er eit 95% konfidensintervall for koeffisienten?
- **c)** Er det teikn på over- eller underdispersjon i data?
- **d)** Kva er det predikerte talet på sporv i desse målepunkta;
	- 1. eit målepunkt nært Seattle der gjennomsnittstemperaturen er 0.3 standardavvik under gjennomsnittet, og total nedbør er 0.3 standardavvik over gjennomsnittet
	- 2. eit målepunkt litt vest for Seattle, i den tempererte regnskogen, der gjennomsnittstemperaturen er 0.4 standardavvik under gjennomsnittet, men total nedbør er 5.8 standardavvik over gjennomsnittet

Frå økologisk teori vil vi forvente at det finst ein optimal temperatur og nedbør for sporvar, og at bestanden går ned når tilhøva er langt frå dette optimumet. Vi kan modellere dette ved å bruke ei kvadratisk kurve. Ein modell av denne typen vart tilpassa (figur 8).

- **e)** Stør dataa denne økologiske teorien? Kva parameterverdi(ar) fortel oss om dette?
- **f)** Kva er predikert tal på sporv for dei to målepunkta nemnde over?
- **g)** Kommenter kort på skilnadene i prediksjonane frå den lineære til den kvadratiske modellen.

```
> mod.sparrows <- glm(Count ~ prec.mean.sc + temp.mean.sc,
              family=poisson, data=Data)
> summary(mod.sparrows)
Call:
glm(formula = Count ~ prec-mean.sc + temp.macac, family = poisson,data = Data)Deviance Residuals:
   Min 1Q Median 3Q Max
-3.0784 -2.0569 -0.9564 0.9732 8.9266
Coefficients:
             Estimate Std. Error z value Pr(>|z|)
(Intercept) 1.854271 0.009564 193.889 < 2e-16 ***
prec.mean.sc 0.040401 0.010177 3.970 7.19e-05 ***
temp.mean.sc -0.045191  0.010200 -4.431  9.39e-06 ***
---
Signif. codes: 0 '***' 0.001 '**' 0.01 '*' 0.05 '.' 0.1 ' ' 1
(Dispersion parameter for poisson family taken to be 1)
   Null deviance: 8452.4 on 1713 degrees of freedom
Residual deviance: 8425.5 on 1711 degrees of freedom
AIC: 14112
Number of Fisher Scoring iterations: 5
```
Figur 7: R-kode og samandrag (summary) frå poissonregresjon for sporvebestand i Nord-Amerika.

```
> mod.sparrows2 <- glm(stoptotal ~ prec.mean.sc + temp.mean.sc +
> I(prec.mean.sc<sup>^2</sup>) + I(temp.mean.sc<sup>^2</sup>),
> family=poisson, data=Data)
> disp <- mod.sparrows2$deviance/mod.sparrows2$df.residual
> summary(mod.sparrows2, dispersion=disp)
Call:
glm(formula = stoptotal \sim prec.mean.sc + temp.mean.sc + I(prec.mean.sc<sup>2)</sup> +
   I(temp.macan.sc^2), family = poisson, data = Data)
Deviance Residuals:
   Min 1Q Median 3Q Max
-3.1822 -1.9344 -0.8248 0.9953 10.7981
Coefficients:
                Estimate Std. Error z value Pr(>|z|)
(Intercept) 2.09946 0.03028 69.332 < 2e-16 ***
prec.mean.sc -0.00121 0.02534 -0.048 0.962
temp.mean.sc 0.03841 0.02605 1.475 0.140
I(prec.mean.sc^2) -0.10552 0.02085 -5.061 4.17e-07 ***
I(temp.mean.sc<sup>2</sup>) -0.16822 0.02181 -7.713 1.23e-14 ***
---Signif. codes: 0 '***' 0.001 '**' 0.01 '*' 0.05 '.' 0.1 ' ' 1
(Dispersion parameter for poisson family taken to be 4.614599)
   Null deviance: 8452.4 on 1713 degrees of freedom
Residual deviance: 7886.4 on 1709 degrees of freedom
AIC: 13577
Number of Fisher Scoring iterations: 5
```
Figur 8: R-kode og samandrag (summary) frå poissonregresjon for sporvebestand i Nord-Amerika.

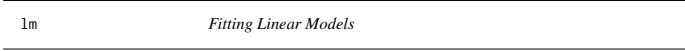

#### Description

lm is used to fit linear models. It can be used to carry out regression, single stratum analysis of variance and analysis of covariance (although aov may provide a more convenient interface for these).

#### Usage

lm(formula, data, subset, weights, na.action, method = "qr", model = TRUE, x = FALSE, y = FALSE, qr = TRUE,  $singular.ok = TRUE, contrasts = NULL, offset, ...)$ 

#### **Arguments**

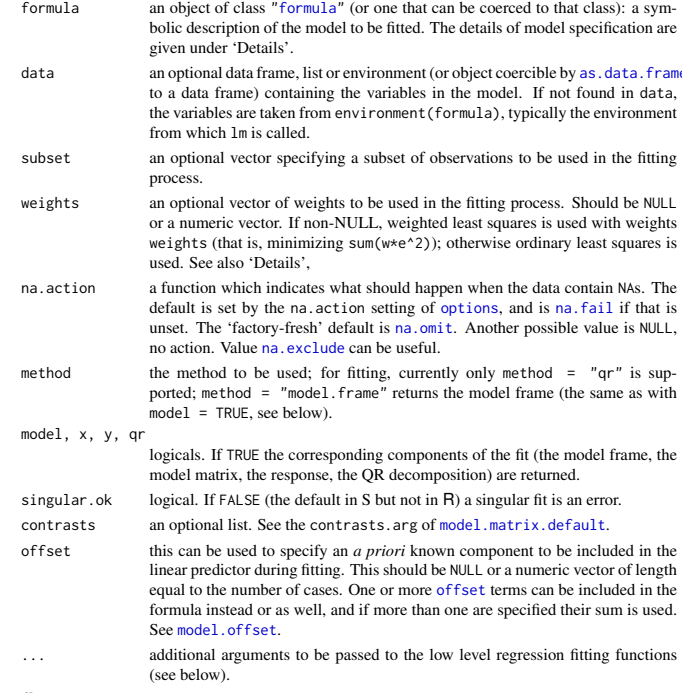

Details

Models for 1m are specified symbolically. A typical model has the form response ~ terms where response is the (numeric) response vector and terms is a series of terms which specifies a linear predictor for response. A terms specification of the form first + second indicates all the terms in first together with all the terms in second with duplicates removed. A specification of the form first: second indicates the set of terms obtained by taking the interactions of all terms in first with all terms in second. The specification first\*second indicates the *cross* of first and second. This is the same as  $first + second + first: second$ .

If the formula includes an offset, this is evaluated and subtracted from the response.

If response is a matrix a linear model is fitted separately by least-squares to each column of the matrix.

See model.matrix for some further details. The terms in the formula will be re-ordered so that main effects come first, followed by the interactions, all second-order, all third-order and so on: to avoid this pass a terms object as the formula (see aov and demo(glm.vr) for an example).

A formula has an implied intercept term. To remove this use either  $y \sim x - 1$  or  $y \sim \theta + x$ . See formula for more details of allowed formulae.

Non-NULL weights can be used to indicate that different observations have different variances (with the values in weights being inversely proportional to the variances); or equivalently, when the elements of weights are positive integers  $w_i$ , that each response  $y_i$  is the mean of  $w_i$  unit-weight observations (including the case that there are  $w_i$  observations equal to  $y_i$  and the data have been summarized).

lm calls the lower level functions lm.fit, etc, see below, for the actual numerical computations. For programming only, you may consider doing likewise.

All of weights, subset and offset are evaluated in the same way as variables in formula, that is first in data and then in the environment of formula.

#### Value

lm returns an object of class "lm" or for multiple responses of class c("mlm", "lm"). The functions summary and anova are used to obtain and print a summary and analysis of variance table of the results. The generic accessor functions coefficients, effects, fitted.values and residuals extract various useful features of the value returned by lm. An object of class "lm" is a list containing at least the following components:

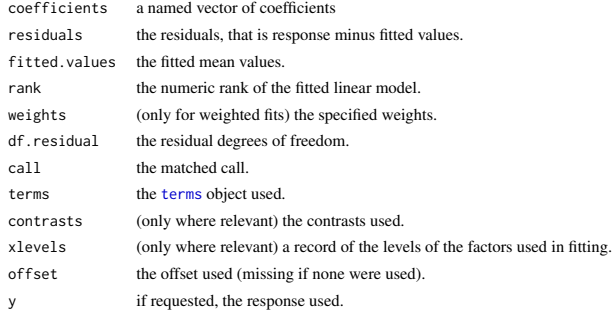

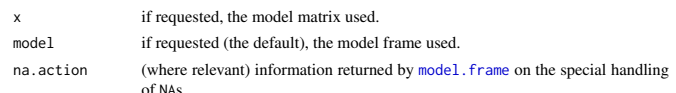

In addition, non-null fits will have components assign, effects and (unless not requested) qr relating to the linear fit, for use by extractor functions such as summary and effects.

# Using time series

Considerable care is needed when using lm with time series.

Unless na.action = NULL, the time series attributes are stripped from the variables before the regression is done. (This is necessary as omitting NAs would invalidate the time series attributes, and if NAs are omitted in the middle of the series the result would no longer be a regular time series.) Even if the time series attributes are retained, they are not used to line up series, so that the time shift of a lagged or differenced regressor would be ignored. It is good practice to prepare a data argument by ts.intersect(..., dframe = TRUE), then apply a suitable na.action to that data frame and call  $\text{Im}$  with na. action = NULL so that residuals and fitted values are time series.

### Note

Offsets specified by offset will not be included in predictions by predict.lm, whereas those specified by an offset term in the formula will be.

#### Author(s)

The design was inspired by the S function of the same name described in Chambers (1992). The implementation of model formula by Ross Ihaka was based on Wilkinson & Rogers (1973).

#### References

Chambers, J. M. (1992) *Linear models.* Chapter 4 of *Statistical Models in S* eds J. M. Chambers and T. J. Hastie, Wadsworth & Brooks/Cole.

Wilkinson, G. N. and Rogers, C. E. (1973) Symbolic descriptions of factorial models for analysis of variance. *Applied Statistics*, 22, 392–9.

## See Also

summary. Im for summaries and anova. Im for the ANOVA table; aov for a different interface. The generic functions coef, effects, residuals, fitted, vcov.

predict.lm (via predict) for prediction, including confidence and prediction intervals; confint for confidence intervals of *parameters*.

lm.influence for regression diagnostics, and glm for generalized linear models.

The underlying low level functions,  $\text{lm.fit}$  for plain, and  $\text{lm.wfit}$  for weighted regression fitting. More lm() examples are available e.g., in anscombe, attitude, freeny, LifeCycleSavings, longley, stackloss, swiss.

biglm in package **biglm** for an alternative way to fit linear models to large datasets (especially those with many cases).

## Examples

## require(graphics)

## Annette Dobson (1990) "An Introduction to Generalized Linear Models".

## Page 9: Plant Weight Data. ctl <- c(4.17,5.58,5.18,6.11,4.50,4.61,5.17,4.53,5.33,5.14) trt <- c(4.81,4.17,4.41,3.59,5.87,3.83,6.03,4.89,4.32,4.69)

group <- gl(2, 10, 20, labels = c("Ctl","Trt")) weight <- c(ctl, trt)

lm.D9 <- lm(weight ~ group) lm.D90 <- lm(weight ~ group - 1) # omitting intercept

anova(lm.D9) summary(lm.D90)

opar  $\le$ - par(mfrow = c(2,2), oma = c(0, 0, 1.1, 0))<br>plot(lm.D9, las = 1) # Residuals, Fitted, ...  $plot(lm.D9, las = 1)$ par(opar)

### less simple examples in "See Also" above

the response vector, design matrix and family have already been calculated.

Value

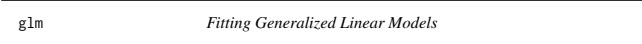

## **Description**

glm is used to fit generalized linear models, specified by giving a symbolic description of the linear predictor and a description of the error distribution.

#### Usag

glm(formula, family = gaussian, data, weights, subset, na.action, start = NULL, etastart, mustart, offset, control = list(...), model = TRUE, method = "glm.fit",  $x =$  FALSE,  $y =$  TRUE, contrasts = NULL, ...)

glm.fit(x, y, weights = rep(1, nobs), start = NULL, etastart = NULL, mustart = NULL, offset = rep(0, nobs), family = gaussian(), control = list(), intercept = TRUE)

## S3 method for class 'glm'

weights(object, type = c("prior", "working"), ...)

# Arguments

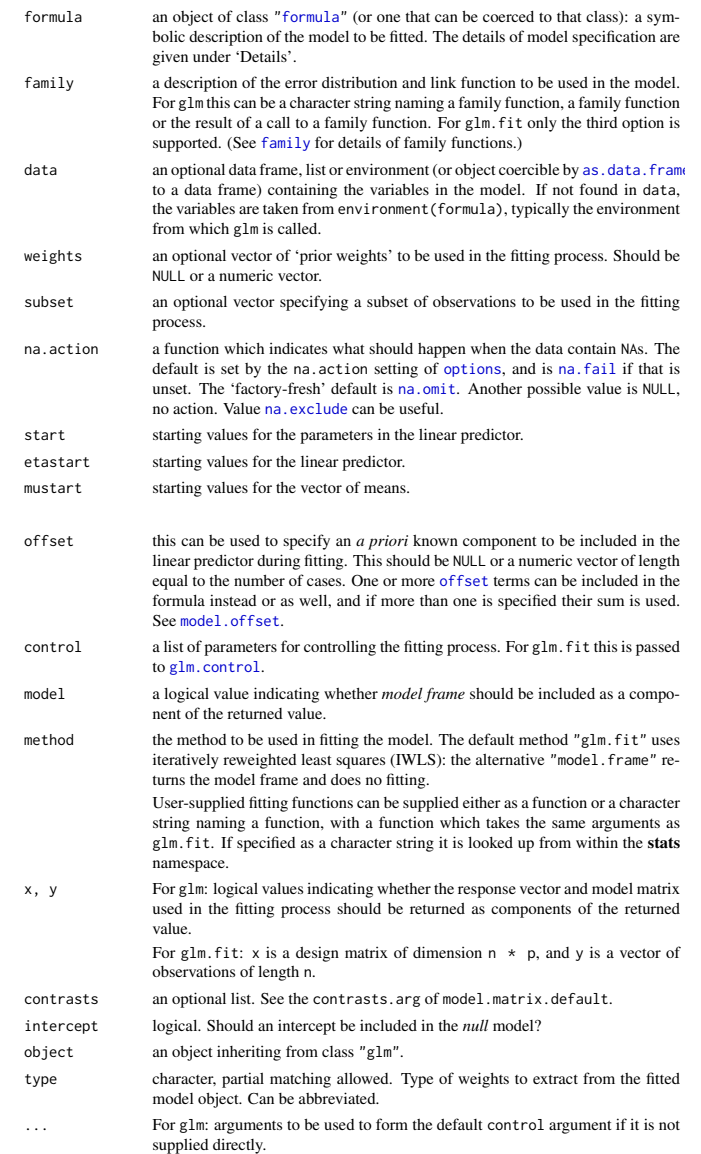

For weights: further arguments passed to or from other methods.

#### Details

A typical predictor has the form response  $\sim$  terms where response is the (numeric) response vector and terms is a series of terms which specifies a linear predictor for response. For binomial and quasibinomial families the response can also be specified as a factor (when the first level denotes failure and all others success) or as a two-column matrix with the columns giving the numbers of successes and failures. A terms specification of the form first + second indicates all the terms in first together with all the terms in second with any duplicates removed.

A specification of the form first:second indicates the set of terms obtained by taking the interactions of all terms in first with all terms in second. The specification first\*second indicates the *cross* of first and second. This is the same as first + second + first: second.

The terms in the formula will be re-ordered so that main effects come first, followed by the interactions, all second-order, all third-order and so on: to avoid this pass a terms object as the formula.

Non-NULL weights can be used to indicate that different observations have different dispersions (with the values in weights being inversely proportional to the dispersions); or equivalently, when the elements of weights are positive integers  $w_i$ , that each response  $y_i$  is the mean of  $w_i$  unitweight observations. For a binomial GLM prior weights are used to give the number of trials when the response is the proportion of successes: they would rarely be used for a Poisson GLM.

If more than one of etastart, start and mustart is specified, the first in the list will be used. It is often advisable to supply starting values for a quasi family, and also for families with unusual links such as gaussian("log"). All of weights, subset, offset, etastart and mustart are evaluated in the same way as variables in formula, that is first in data and then in the environment of formula. For the background to warning messages about 'fitted probabilities numerically 0 or 1 occurred' for binomial GLMs, see Venables & Ripley (2002, pp. 197-8).

glm.fit is the workhorse function: it is not normally called directly but can be more efficient where

glm returns an object of class inheriting from "glm" which inherits from the class "lm". See later in this section. If a non-standard method is used, the object will also inherit from the class (if any) returned by that function. The function summary (i.e., summary.glm) can be used to obtain or print a summary of the results and the function anova (i.e., anova.glm) to produce an analysis of variance table. The generic accessor functions coefficients, effects, fitted.values and residuals can be used to extract various useful features of the value returned by glm. weights extracts a vector of weights, one for each case in the fit (after subsetting and na.action). An object of class "glm" is a list containing at least the following components: coefficients a named vector of coefficients residuals the *working* residuals, that is the residuals in the final iteration of the IWLS fit.

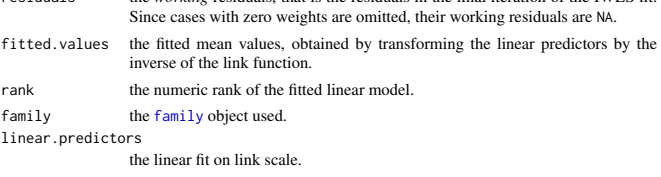

deviance up to a constant, minus twice the maximized log-likelihood. Where sensible, the constant is chosen so that a saturated model has deviance zero. aic A version of Akaike's *An Information Criterion*, minus twice the maximized

log-likelihood plus twice the number of parameters, computed by the aic component of the family. For binomial and Poison families the dispersion is fixed at one and the number of parameters is the number of coefficients. For gaussian, Gamma and inverse gaussian families the dispersion is estimated from the residual deviance, and the number of parameters is the number of coefficients plus one. For a gaussian family the MLE of the dispersion is used so this is a valid value of AIC, but for Gamma and inverse gaussian families it is not. For families fitted by quasi-likelihood the value is NA.

null.deviance The deviance for the null model, comparable with deviance. The null model will include the offset, and an intercept if there is one in the model. Note that this will be incorrect if the link function depends on the data other than through the fitted mean: specify a zero offset to force a correct calculation. iter the number of iterations of IWLS used. weights the *working* weights, that is the weights in the final iteration of the IWLS fit.

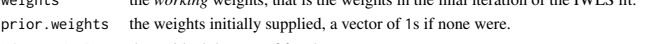

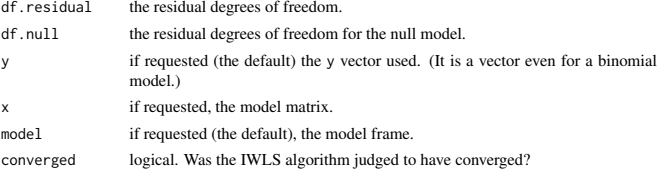

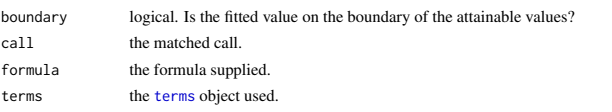

data the data argument. offset the offset vector used.

control the value of the control argument used.

method the name of the fitter function used, currently always "glm.  $fit"$ .

- contrasts (where relevant) the contrasts used. xlevels (where relevant) a record of the levels of the factors used in fitting.
- na.action (where relevant) information returned by model.frame on the special handling of NAs.

In addition, non-empty fits will have components qr, R and effects relating to the final weighted linear fit.

Objects of class "glm" are normally of class c("glm", "lm"), that is inherit from class "lm", and well-designed methods for class "lm" will be applied to the weighted linear model at the final iteration of IWLS. However, care is needed, as extractor functions for class "glm" such as residuals and weights do not just pick out the component of the fit with the same name.

If a binomial glm model was specified by giving a two-column response, the weights returned by prior.weights are the total numbers of cases (factored by the supplied case weights) and the component y of the result is the proportion of successes.

#### Fitting functions

The argument method serves two purposes. One is to allow the model frame to be recreated with no fitting. The other is to allow the default fitting function glm.fit to be replaced by a function which takes the same arguments and uses a different fitting algorithm. If glm.fit is supplied as a character string it is used to search for a function of that name, starting in the stats namespace. The class of the object return by the fitter (if any) will be prepended to the class returned by glm.

#### Author(s)

The original R implementation of glm was written by Simon Davies working for Ross Ihaka at the University of Auckland, but has since been extensively re-written by members of the R Core team. The design was inspired by the S function of the same name described in Hastie  $\&$  Pregibon (1992).

# References

Dobson, A. J. (1990) *An Introduction to Generalized Linear Models.* London: Chapman and Hall. Hastie, T. J. and Pregibon, D. (1992) *Generalized linear models.* Chapter 6 of *Statistical Models in S* eds J. M. Chambers and T. J. Hastie, Wadsworth & Brooks/Cole.

McCullagh P. and Nelder, J. A. (1989) *Generalized Linear Models.* London: Chapman and Hall. Venables, W. N. and Ripley, B. D. (2002) *Modern Applied Statistics with S.* New York: Springer.

#### See Also

anova.glm, summary.glm, etc. for glm methods, and the generic functions anova, summary, effects fitted.values, and residuals.

lm for non-generalized *linear* models (which SAS calls GLMs, for 'general' linear models). loglin and loglm (package MASS) for fitting log-linear models (which binomial and Poisson GLMs are) to contingency tables.

bigglm in package **biglm** for an alternative way to fit GLMs to large datasets (especially those with many cases).

esoph, infert and predict.glm have examples of fitting binomial glms.

#### Examples

## Dobson (1990) Page 93: Randomized Controlled Trial :<br>counts <- c(18,17,15,20,10,20,25,13,12)<br>outcome <- gl(3,1,9)<br>treatment <- gl(3,1,9)<br>treatment <- gl(3,3)<br>print(d.AD <- data.frame(treatment, outcome, counts))<br>glm.D93 summary(glm.D93)

## an example with offsets from Venables & Ripley (2002, p.189) utils::data(anorexia, package = "MASS")

anorex.1 <- glm(Postwt ~ Prewt + Treat + offset(Prewt), family = gaussian, data = anorexia) summary(anorex.1)

```
# A Gamma example, from McCullagh & Nelder (1989, pp. 300-2)
clotting <- data.frame(
       u = c(5, 10, 15, 20, 30, 40, 60, 80, 100)lot1 = c(118,58,42,35,27,25,21,19,18),
lot2 = c(69,35,26,21,18,16,13,12,12))
summary(glm(lot1 ~ log(u), data = clotting, family = Gamma))
summary(glm(lot2 ~ log(u), data = clotting, family = Gamma))
## Not run:
```
## for an example of the use of a terms object as a formula demo(glm.vr)

## End(Not run)